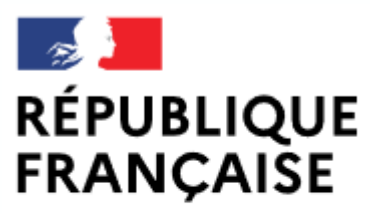

Liberté Égalité Fraternité

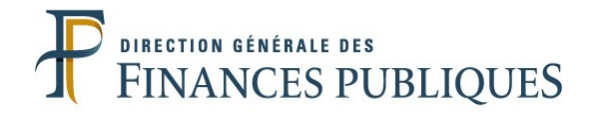

## **Pas à pas SIRHIUS**

## **Espace agent**

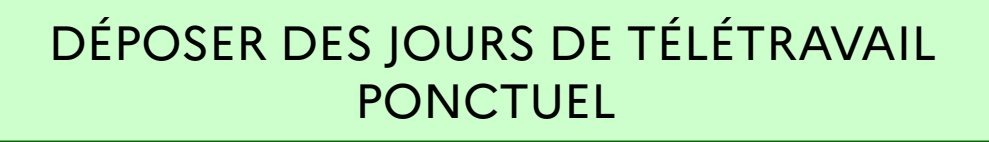

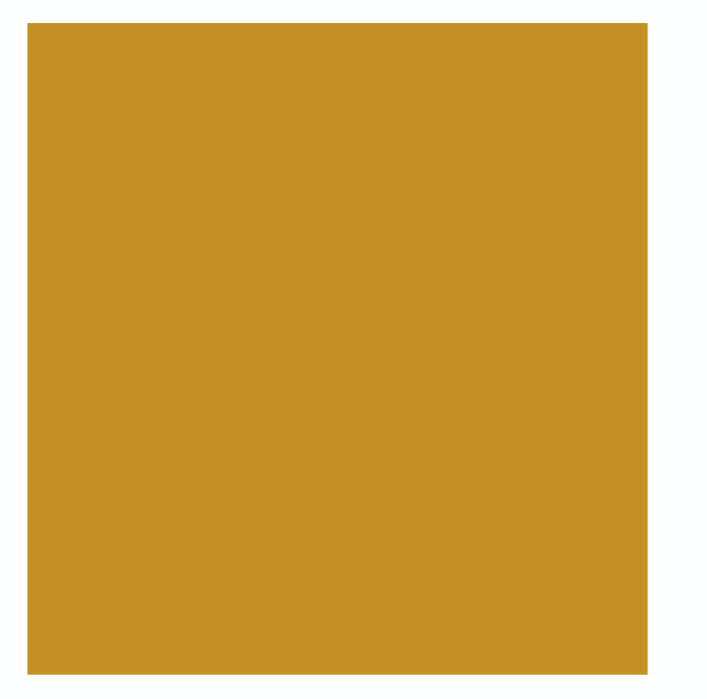

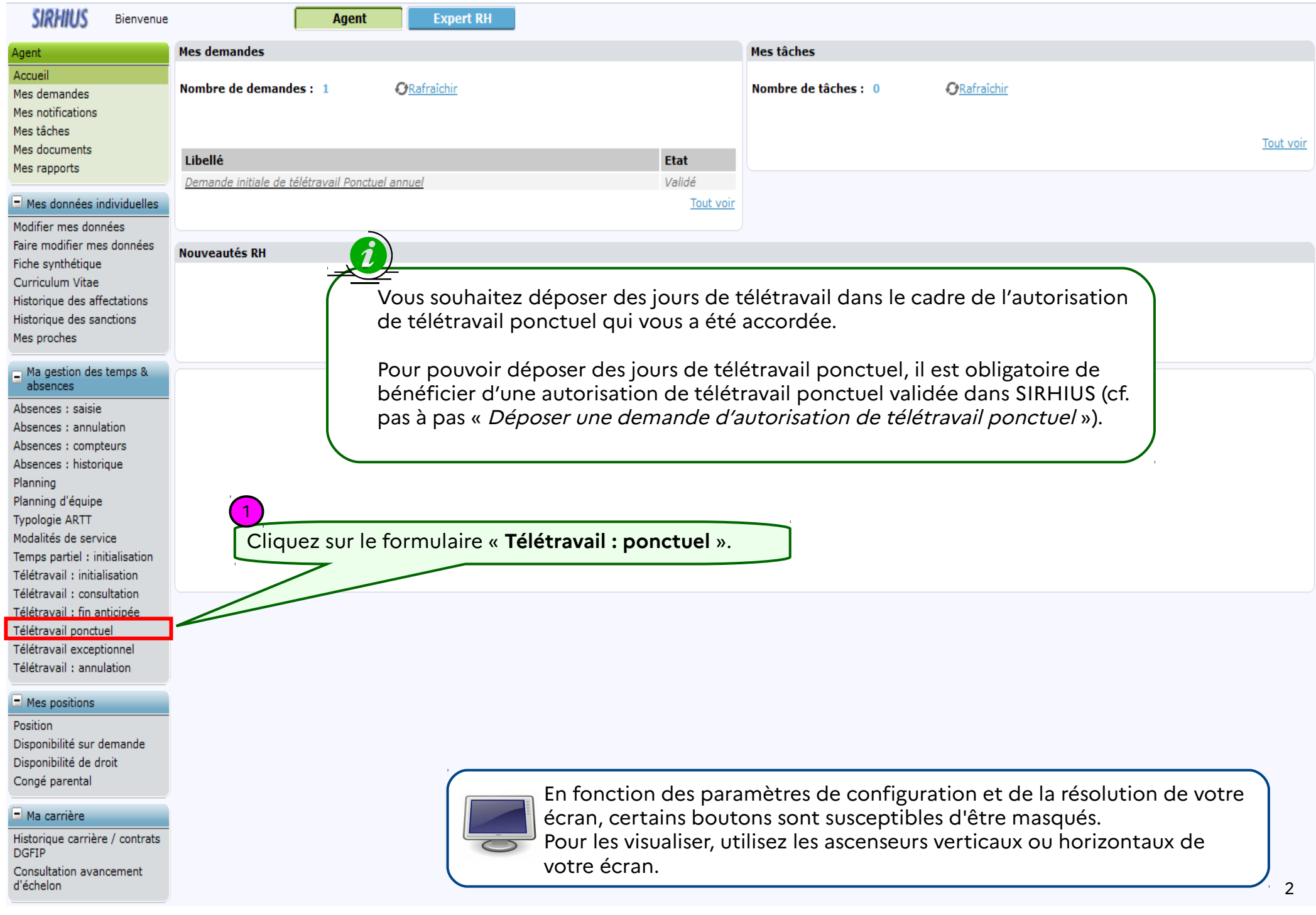

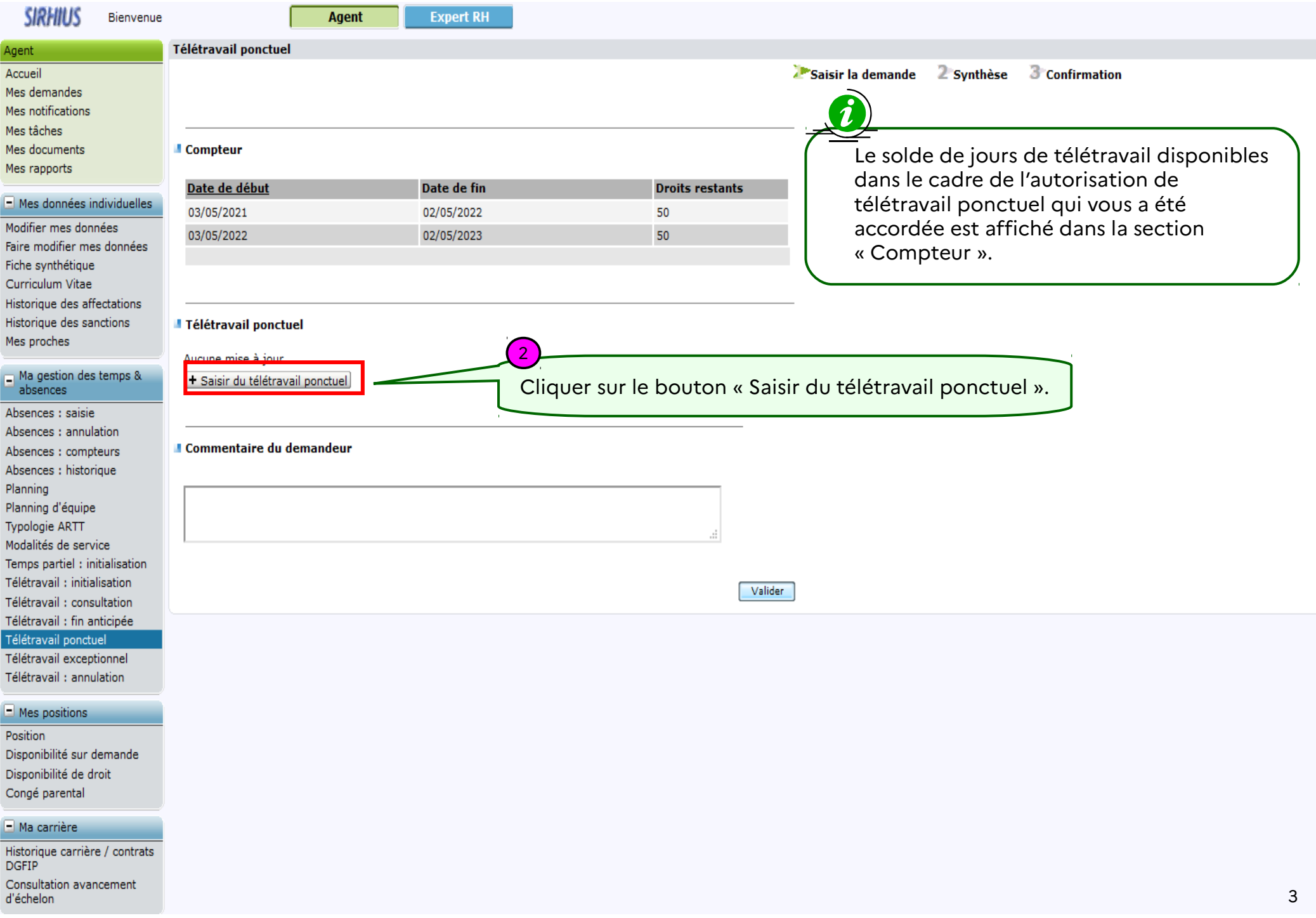

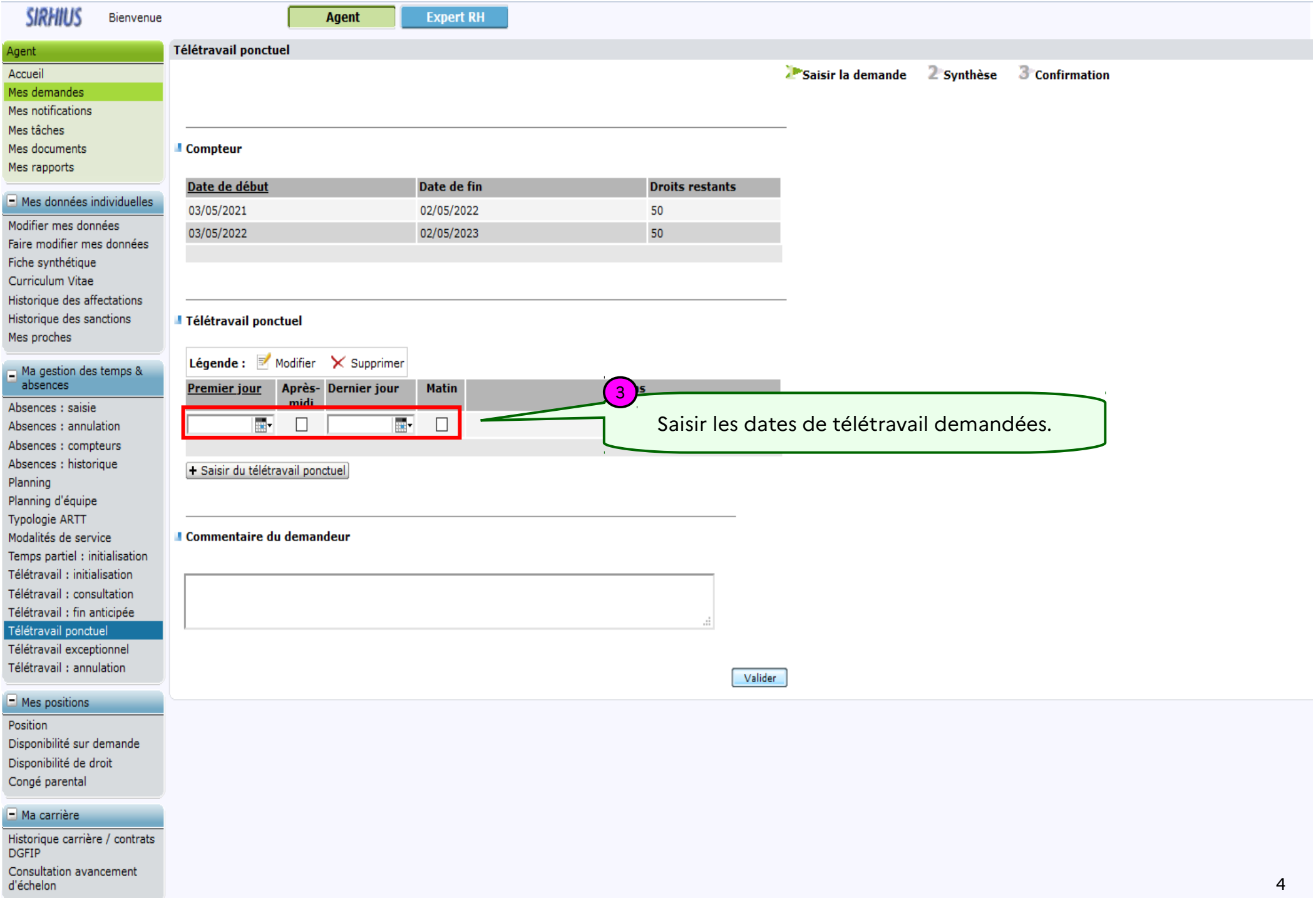

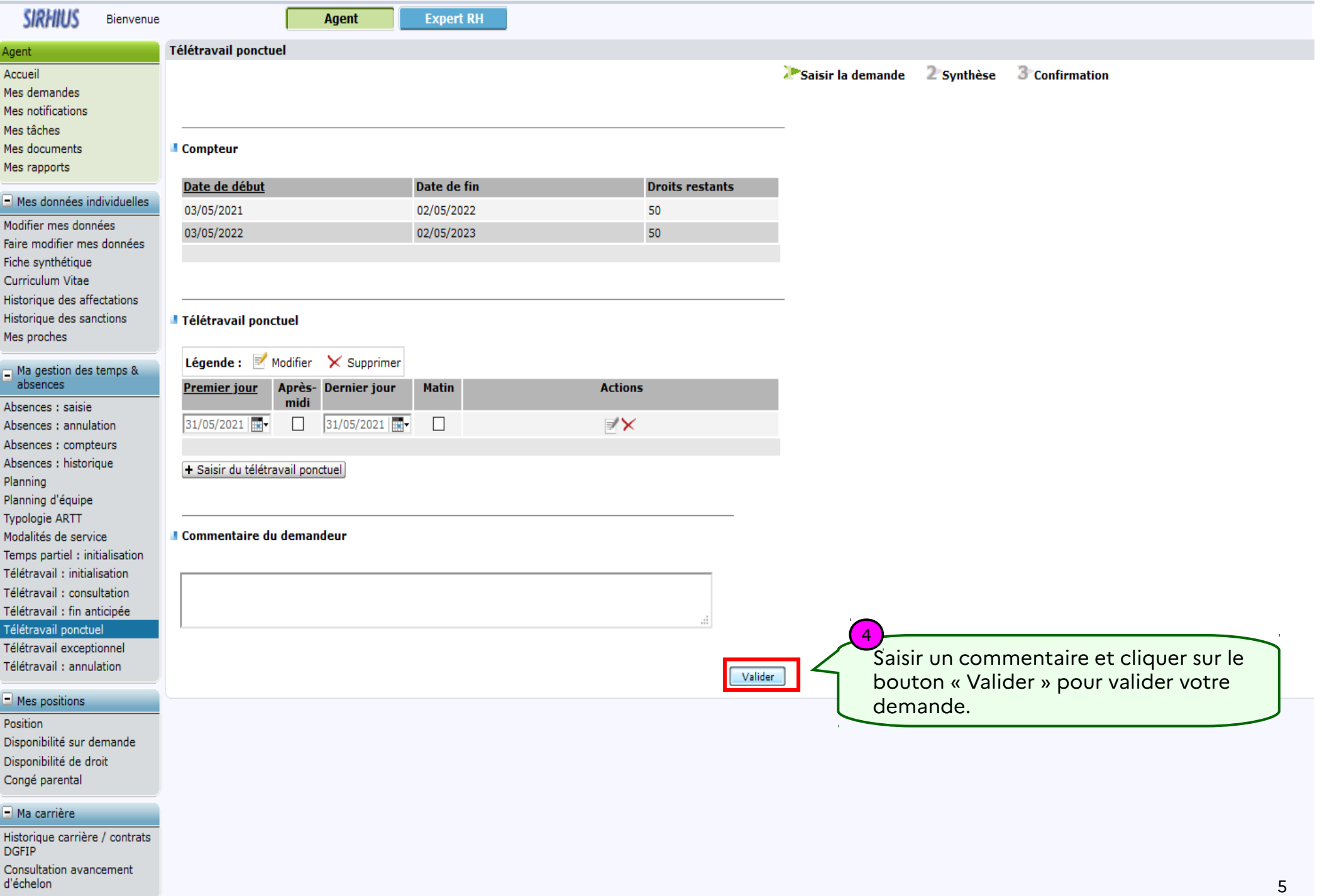

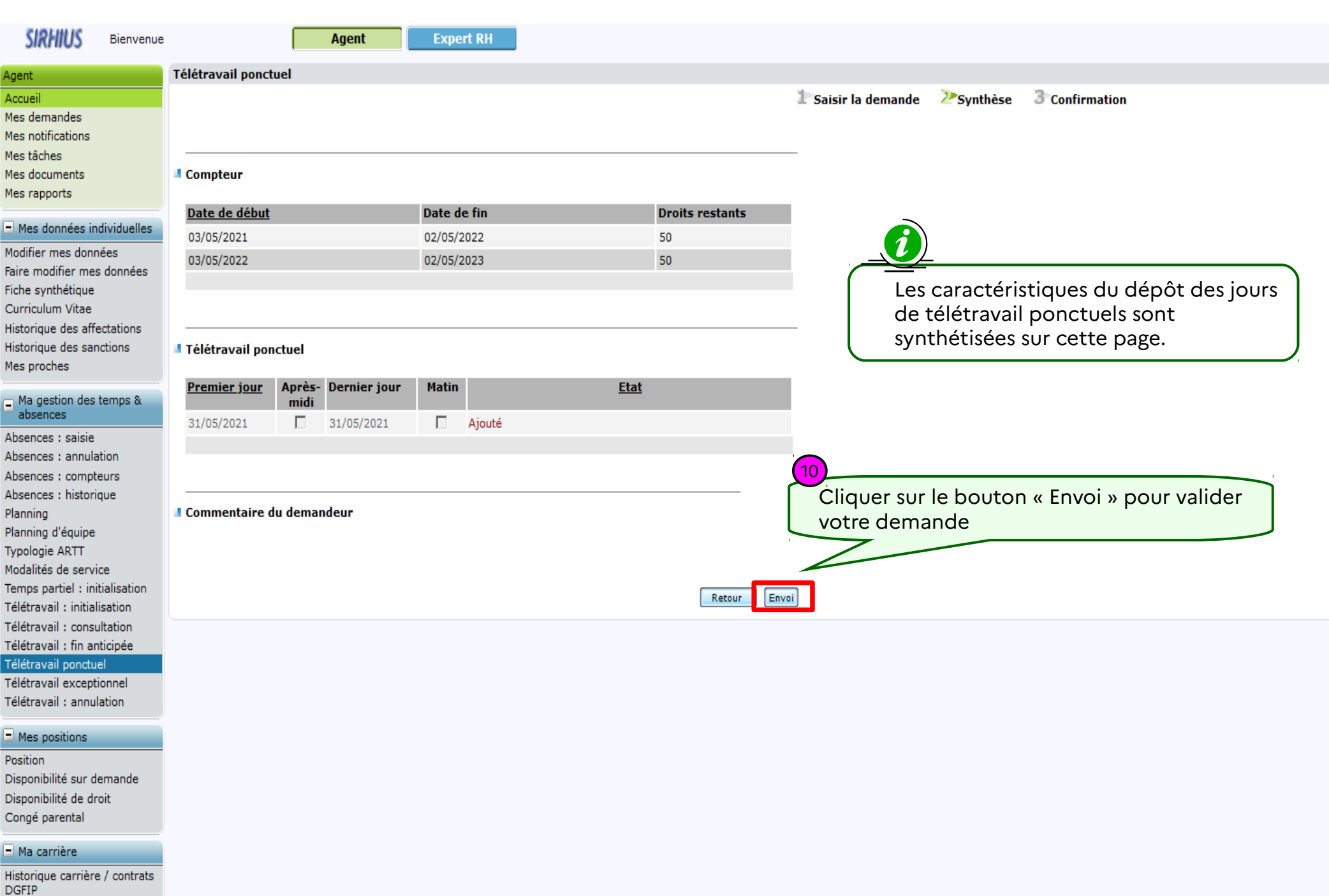

Consultation avancement

d'échelon

## **SIRHIUS** Bienvenue **Agent Expert RH** Valider le télétravail ponctuel Agent A Saisir la demande 2 Synthèse & Confirmation Accueil Mes demandes Mes notifications Mes tâches Mes documents ■ Confirmation de l'envoi Mes rapports Votre action a été prise en compte.  $\Box$  Mes données individuelles Vous pouvez consulter les détails de vos actions dans la vue Mes demandes. Modifier mes données Faire modifier mes données Fiche synthétique Curriculum Vitae Historique des affectations Historique des sanctions Mes proches Un message de confirmation vous informe que votre demande a été prise en compte. $\Box$  Ma gestion des temps & absences Absences : saisie Absences: annulation Absences : compteurs Absences : historique Planning Planning d'équipe **Typologie ARTT** Modalités de service Temps partiel : initialisation Télétravail : initialisation Télétravail : consultation Télétravail : fin anticipée Télétravail ponctuel Télétravail exceptionnel Télétravail : annulation  $\Box$  Mes positions Position Disponibilité sur demande Disponibilité de droit

## $\Box$  Ma carrière

Congé parental

Historique carrière / contrats **DGFIP** Consultation avancement d'échelon